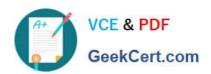

# MAGENTO-CERTIFIED-PROFESSION AL-CLOUD-DEVELOPER Q&As

Magento Certified Professional Cloud Developer

# Pass Magento MAGENTO-CERTIFIED-PROFESSIONAL-CLOUD-DEVELOPER Exam with 100% Guarantee

Free Download Real Questions & Answers **PDF** and **VCE** file from:

https://www.geekcert.com/magento-certified-professional-cloud-developer.html

100% Passing Guarantee 100% Money Back Assurance

Following Questions and Answers are all new published by Magento Official Exam Center

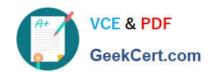

- Instant Download After Purchase
- 100% Money Back Guarantee
- 365 Days Free Update
- 800,000+ Satisfied Customers

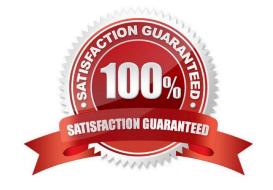

#### **QUESTION 1**

You are setting up a third-party integration only for the Production environment, which connects to an external RabbitMQ server.

Where do you put the configuration?

- A. In the app/etc/env.php file
- B. In the QUEUE\_CONFIGURATION variable added in the Project Web UI or magento-cloud CLI
- C. In the env:QUEUE CONFIGURATION variable added in the Project Web UI or magento-cloud CLI
- D. In the QUEUE\_CONFIGURATION variable in the .magento.env.yaml file

Correct Answer: B

Reference: https://devdocs.magento.com/cloud/project/project-conf-files\_services-rabbit.html

#### **QUESTION 2**

You add a new Composer dependency utilizing composer require. After testing composer install locally, you add the Composer lock and json files and perform a deployment. The build phase fails as Composer is unable to resolve the dependencies.

Why did this happen?

- A. The versions of PHP on your local environment and integration environment differ
- B. Your commit needs to contain the updated vendor folder
- C. The project cache should have been cleared with the magento-cloud:project-build-cache command
- D. You did not execute the install locally with --require-dev

Correct Answer: A

### **QUESTION 3**

You need to get code with a backend order placement security related fix into production as quickly as possible.

The project currently deploys static content during the build phase with both stage/global/SKIP\_SCD and stage/deploy/STATIC\_CONTENT\_SYMLINK set to false.

What setting in magento.env.yaml minimizes the overall deployment time?

- A. Remove all themes from stage/global/SCD\_MATRIX so they will not be generated
- B. Set stage/global/STATIC\_CONTENT\_SYMLINK to true to symlink static assets to the init directory
- C. Set stage/global/SCD\_COMPRESSION\_LEVEL to 0 to avoid the compression overhead

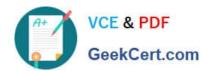

D. Set stage/global/SKIP\_SCD to true to completely avoid static content processing

Correct Answer: C

Reference: https://devdocs.magento.com/cloud/env/variables-build.html

#### **QUESTION 4**

After contacting Magento Support, you were advised to permanently enable the Redis disable\_locking option.

How do you implement this on a Production environment?

- A. Add disable\_locking = true into the php.ini file in the Magento project root.
- B. Modify the .magento.app.yaml file to add the REDIS\_SESSION\_CONFIGURATION environment variable.
- C. Add the SESSION\_CONFIGURATION environment variable into .magento.env.yaml with the correct value.
- D. In app/etc/env.php, add disable\_locking: 1 inside the Redis session configuration block.

Correct Answer: D

Reference: https://support.magento.com/hc/en-us/articles/360000448493-Redis-issue-causes-delay-withMagento-Admin-login-or-checkout

## **QUESTION 5**

You have a project deploying Static Content on the deploy phase. This process is optimized using the SCD\_MATRIX configuration in the deploy stage of the .magento.env.yaml file.

After moving the process to the build phase, Static Content Deployment is no longer optimized and all themes and all locales are generating.

How do you resolve this?

- A. The SCD\_MATRIX configuration is only used on the deploy phase
- B. Add the --use\_scd\_matrix flag to the ece-tools build:generate command in the .magento.app.yaml file
- C. Move the SCD\_MATRIX configuration to the build stage of the .magento.env.yaml file
- D. Configure the variable ENABLE\_SCD\_MATRIX in the .magento.env.yaml file

Correct Answer: C

Reference: https://devdocs.magento.com/cloud/deploy/static-content-deployment.html

MAGENTO-CERTIFIED-PR MAGENTO-CERTIFIED-PR MAGENTO-CERTIFIED-PR OFESSIONAL-CLOUD-**DEVELOPER Practice Test** 

OFESSIONAL-CLOUD-DEVELOPER Exam

**OFESSIONAL-CLOUD-DEVELOPER Braindumps** 

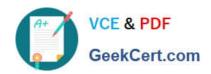

**Questions**